# 学习Python Doc第四天:数据结构

# 张朝龙

### 目录

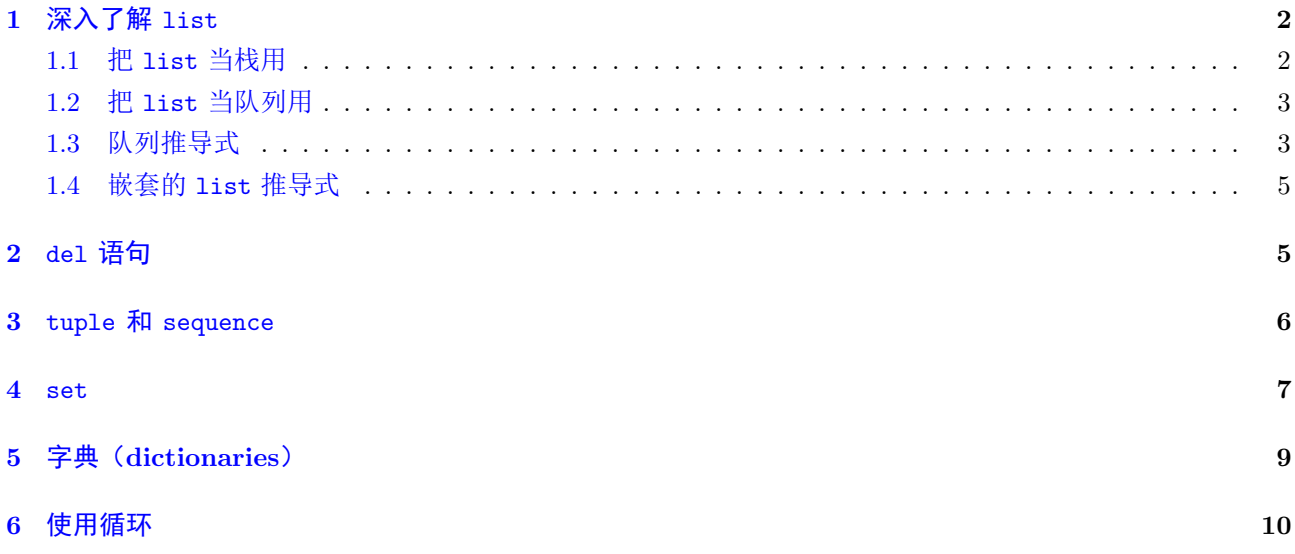

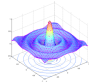

Python 提供了丰富的数据结构,极大提高编码效率。今天,我们讨论与数据结构有关的知识点。

# <span id="page-1-0"></span>1 深入了解 list

首先 list 数据类型提供了很多方法,我们把这些方法列举如下:

- 例 1.1 1. list.append(x) 添加一个元素到列表的尾部, 等效于  $a[len(a) :]=[x]$  注意等式右边的写法 是 [x] 而不是 x
- 2. list.extend(iterable) 用 iterable 中的元素扩展 list, 等效于  $a[len(a)$  : = iterable
- 3. list.insert(i,x) 在指定位置添加新元素。第一个输入 i 是插入新元素的位置,比如 a.insert(0,x) 是在 list 的第0个位置插入 x, a.insert(len(a), x) 等效于 a.append(x)
- 4. list.remove(x) 从 list 中移除第一个 x ,如果 list 中没有 x 则报错
- 5. list.pop([i]) 从 list 的指定位置删除元素,并返回这个元素。如果没有给定具体位置,则弹出最后一 个元素。注意 [] 表示这个函数参数是可选的。
- $6.$  list.index(x,[start],[end]) 返回第一个 x 的位置。 start 和 end 表示查找 x 的范围。
- 7. list.count(x) 返回 x 在 list 中出现的次数
- 8. list.sort(key=None,reverse=False) 对 list 中的元素进行排序
- 9. list.reverse() 对 =list= 中的元素,逆序排序
- 10. list.copy 返回一个 list 的副本

#### <span id="page-1-1"></span>1.1 把 list 当栈用

list 结构以及其附带的方法, 使得可以方便的把 list 当做栈(后进先出)用。看代码:

```
In [179]: stack = [3,4,5]
```

```
In [194]: stack.append(6)
```

```
In [198]: stack.append(7)
```
In [202]: stack Out[210]: [3, 4, 5, 6, 7]

```
In [211]: stack.pop()
Out[215]:
7
```

```
In [216]: stack
Out[220]:
[3, 4, 5, 6]
```
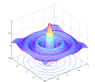

#### <span id="page-2-0"></span>1.2 把 list 当队列用

同样,也可以使用 list 实现队列。对立的特点是先进先出,然而 list 对于这个操作并不是很高效,因为 从 list 的尾部插入元素和弹出元素比较快,但是从 list 的头部插入或者弹出元素比较慢(因为所有的其他元 素都要移位一次)。

为了实现队列,我们使用 collections.deque 。 collections.deque 的设计使得从队列的头部和尾部插 入或者弹出元素都很方便。

看代码:

```
In [221]: from collections import deque
```
In [234]: queue = deque(['Eric','John','Michael'])

In [265]: queue.append('Terry')

In [282]: queue.append('Grahm')

```
In [298]: queue
Out[298]:
deque(['Eric', 'John', 'Michael', 'Terry', 'Grahm'])
```

```
In [299]: queue.popleft()
Out[306]:
'Eric'
```

```
In [307]: queue.popleft()
Out[313]:
'John'
```
#### <span id="page-2-1"></span>1.3 队列推导式

队列推导式提供了一种简单的创建列表的方法。当我们需要把一些运算的结果作为队列元素时,队列推导 式显得非常的方便。

```
squares = []
for x in range(10):
   squares.append(x**2)
   输出:
In [333]: squares
Out[337]:
[0, 1, 4, 9, 16, 25, 36, 49, 64, 81]
当然,我们可以使用更方便的方法创建上面的这个 list
square = list(map(lambda x:x**2,range(10)))或者
squares = [x**2 for x in range(10)]
```
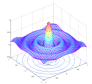

列表推导式由包含一个表达式的括号组成,表达式后面跟随一个 for 子句,之后可以有零或多个 for 或 if 子句。结果是一个列表,由表达式依据其后面的 for 和 if 子句上下文计算而来的结果构成。 比如 In  $[339]$ :  $[(x,y)$  for x in  $[1,2,3]$  for y in  $[3,1,4]$  if  $x!=y$ ] Out[397]:  $[(1, 3), (1, 4), (2, 3), (2, 1), (2, 4), (3, 1), (3, 4)]$ 上面的一行代码等效于:  $\frac{1}{2}$  comp = []  $\frac{2}{3}$  for x in [1,2,3]:<br>for y in [3.1] for y in [3,1,4]:  $\begin{array}{c|cc} 4 & \text{if } x := y: \\ 5 & \text{comp.a} \end{array}$  $comp.append((x, y))$ 我们再给几个例子: In  $[399]$ : vec =  $[-4,-2,0,2,4]$ In [409]: [x\*2 for x in vec] Out[416]:  $[-8, -4, 0, 4, 8]$ In  $[417]$ :  $[x for x in vec if x>=0]$ Out[444]: [0, 2, 4] In  $[445]$ :  $[abs(x)$  for x in vec] Out[456]: [4, 2, 0, 2, 4] In [457]: freshfruit = [' banana',' loganberry','passion fruit '] In [506]: [weapon.strip() for weapon in freshfruit] Out[536]: ['banana', 'loganberry', 'passion fruit'] In  $[537]$ :  $[(x, x**2)$  for x in range(6)] Out[562]:  $[(0, 0), (1, 1), (2, 4), (3, 9), (4, 16), (5, 25)]$ In [563]: [x,x\*\*2 for x in range(6)] File "<ipython-input-563-8d6940458683>", line 1  $[x, x**2$  for x in range(6)]  $\hat{ }$ SyntaxError: invalid syntax In  $[564]$ : vec =  $[[1,2,3],[4,5,6],[7,8,9]]$ 

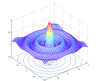

```
In [581]: [num for elem in vec for num in elem]
Out[596]:
[1, 2, 3, 4, 5, 6, 7, 8, 9]
从上面的例子,我们可以看到,如果生成的 list 中元素都是二元组的话,则必须用括号包起来。
   list 生成器可以包括复杂的表达式或者嵌套函数
In [602]: [str(round(pi, i)) for i in range(1, 6)]Out[616]:
['3.1', '3.14', '3.142', '3.1416', '3.14159']
```
#### <span id="page-4-0"></span>1.4 嵌套的 list 推导式

list 推导式的第一个表达式可以是任何表达式,包括 list 推导式。

```
matrix = [
    [1, 2, 3, 4],
     [5 ,6 ,7 ,8] ,
     [9 ,10 ,11 ,12] ,
]
[[row[i] for row in matrix] for i in range (4)]
```
输出为:

```
In [619]: [[row[i] for row in matrix] for i in range(4)]
Out[658]:
```
[[1, 5, 9], [2, 6, 10], [3, 7, 11], [4, 8, 12]]

上面的代码实现了矩阵转置功能(交换了矩阵的行和列)。对于 matrix 这样的数据结构,

[x[0] for x in matrix]

输出的是 matrix 的第 0 列 [1,5,9] 。整个矩阵转换代码等效于:

```
matrix = [[1 ,2 ,3 ,4] ,
     [5 ,6 ,7 ,8] ,
     [9 ,10 ,11 ,12] ,
]
transpose = []
for i in range (4):
    transpose.append ([row[i] for row in matrix])
```
鉴于 Python 强大的函数库,这个转置功能可以通过 zip 来实现。

list(zip(\*matrix))

输出是:

 $[(1, 5, 9), (2, 6, 10), (3, 7, 11), (4, 8, 12)]$ 

# <span id="page-4-1"></span>2 del 语句

list.remove(x) 删除 list 中第一个值为 x 的元素。在移除的过程中必须给定 x 。使用 del 语句可以不 用给定 x 只用给定索引号就删除指定位置的元素。

In  $[736]$ : a =  $[1, 2, 3, 4, 5, 6, 7]$ 

In [758]: del a[0] In [770]: a Out[770]: [2, 3, 4, 5, 6, 7] In [771]: del a[5] In [787]: a Out[787]: [2, 3, 4, 5, 6] In [788]: del a[2] In [792]: a Out[792]: [2, 3, 5, 6] del 也可以用来删除一个变量

```
del a
```
#### <span id="page-5-0"></span>3 tuple 和 sequence

list 和 strings 是两个 sequence 类型的数据类型。由于 Python 是一个不断演进的语言, tuple 是新 加入的 sequence 成员。一个 tuple 的成员用逗号隔开, 看例子:

```
In [793]: t = 12345, 54321, 'hello!'
In [821]: t[0]
Out[828]:
12345
In [829]: t[2]
Out[832]:
'hello!'
In [833]: t
Out[837]:
(12345, 54321, 'hello!')
In [838]: u = t, (1,3,4)In [854]: u
Out[854]:
((12345, 54321, 'hello!'), (1, 3, 4))
In [855]: t[0]
```

```
Out[863]:
12345
In [864]: t[0] = 8888---------------------------------------------------------------------------
TypeError Traceback (most recent call last)
<ipython-input-871-7f2f230bad03> in <module>()
---> 1 t[0] = 8888TypeError: 'tuple' object does not support item assignment
In [872]: v = ([1, 2, 3], [4, 5, 6])In [887]: v
Out[887]:
([1, 2, 3], [4, 5, 6])
   从上面例子可以看出, tuple 的输出总是有括号包括。不可以给 tuple 中单个元素赋值。
   尽管 tuple 和 list 有很多相似之处, 但是他们经常在不同的场合使用。tuple 是不可修改的。通常 tuple
包含不同种类的成员。 list 的成员则通常是相同类型的并可以通过迭代读写。
   在创建另个或者一个元素的 tuple 时,有一些简单的技巧。
In [888]: empty = ()
In [903]: singleton = 'hello', # note the trailing comma
In [920]: len(empty)
Out[920]:
0
In [921]: len(singleton)
Out[933]:
1
In [934]: singleton
Out[942]:
('hello',)
4 set
   Python 还有一个数据类型 set . 一个 set 是一组无重复元素的集合。 set 支持数学概念上的 并 交 差 对
称差. 通常用花括号和 set() 来创建 set
In [943]: basket = {'apple','orange','apple','pear','orange','banana'}
In [989]: print(basket)
{'banana', 'orange', 'pear', 'apple'}
可以看出 set 自动删除集合中的重复元素。
```

```
In [997]: 'orange' in basket #fast membership testing
Out[1027]:
True
In [1028]: 'crabgrass' in basket
Out[1052]:
False
   可以快速的进行成员验证。
In [1053]: a = set('abracadabra')
In [1066]: b = set('alacazam')
In [1078]: a
Out[1078]:
{'a', 'b', 'c', 'd', 'r'}
In [1079]: b
Out[1083]:
{'a', 'c', 'l', 'm', 'z'}
In [1084]: a-b # letters in a but not in b
Out[1091]:
{'b', 'd', 'r'}
In [1092]: a | b #letters in either a or b
Out[1099]:
{'a', 'b', 'c', 'd', 'l', 'm', 'r', 'z'}
In [1100]: a + b #do not support +
---------------------------------------------------------------------------
TypeError Traceback (most recent call last)
<ipython-input-1100-f96fb8f649b6> in <module>()
---> 1 a + b
TypeError: unsupported operand type(s) for +: 'set' and 'set'
In [1101]: a & b #letter in both a and b
Out[1108]:
{'a', 'c'}
In [1109]: a ^ b #letters in a or b nut not both
Out[1120]:
{'b', 'd', 'l', 'm', 'r', 'z'}
   Python 除了支持列表推导式外,也支持集合推导式。
```
In  $[1121]$ : a = {x for x in 'abracadabra' if x not in 'abc'}

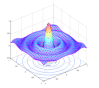

In [1146]: a Out[1146]: {'d', 'r'}

# <span id="page-8-0"></span>5 字典(dictionaries)

dictionary 是 Python 支持的又一数据类型,这个数据类型不是序列类型, 而是映射类型(mapping types)。 序列类型( list tuple set ) 通过数字来索引元素,映射类型的数据通过关键字 (key)来索引元素。字符创和 数字可以当做 key 来使用。如果 tuple 的成员都是字符创,数字或者 tuple ,那么 tuple 也可以用来当做 key . 不能用 list 来当做 key, 因为 list 能够被修改。

通常,我们可以想象字典是一系列没有排序的 key:value 对, 其中 key 在一个字典中是唯一的。 {} 创建 空的字典。在字典中我们经常用的操作是按照某个 key 保存一个 value 或者,根据某个 key 读取 value 。同 样, 我们可以使用 del 来删除 key:value 。如果新存入的 key 和原来重复, 那么原来的 key 对应的 value 就 会被覆盖。如果试图从字典中读取某个不存在的 key 对应的 value 那么报错。

对一个字典执行 list(d.keys()) 操作, 返回这个字典使用的所有 key,返回的 list 是无序的, 如果你需 要返回结果有序, 那么使用 sorted(d.keys()). 使用 in 进行成员关系测试。看代码:

```
In [1147]: tel = {'jack':4098, 'sape':4139}
```

```
In [1186]: tel['guido'] = 4127
In [1198]: tel
Out[1198]:
{'guido': 4127, 'jack': 4098, 'sape': 4139}
In [1199]: tel['jack']
Out[1211]:
4098
In [1212]: del tel['sape']
In [1224]: tel['iry'] = 4127In [1251]: tel
Out[1255]:
{'guido': 4127, 'irv': 4127, 'jack': 4098}
In [1256]: list(tel.keys())
Out[1276]:
['jack', 'irv', 'guido']
In [1277]: sorted(tel.keys())
Out[1284]:
['guido', 'irv', 'jack']
In [1285]: 'guido' in tel
```
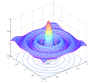

Out[1293]:

```
True
In [1294]: 'jack' not in tel
Out[1300]:
False
   可以使用 dict() 函数创建字典,看代码:
In [1301]: dict([('sape',4139),('guido',4127),('jack',4098)])
Out[1354]:
{'guido': 4127, 'jack': 4098, 'sape': 4139}
   当然,字典也支持字典推导式,看代码:
In [1355]: {x:x**2 for x in (2,4,6)}
Out[1377]:
{2: 4, 4: 16, 6: 36}
当 key 是简单的字符创时, 使用 dict() 来构建字典更容易, 看代码:
In [1378]: dict(sape=4139,guido=4127,jack=4098)
Out[1433]:
{'guido': 4127, 'jack': 4098, 'sape': 4139}
```
#### <span id="page-9-0"></span>6 使用循环

当在字典中使用循环的时候,可以使用 item() 来获取 key:value 。

```
knights = \{ 'gallahad': 'the pure', 'robin': 'the brave' \}for k,v in knights.items():
    print(k,v)
```
在我的环境中输出是:

In [1435]: robin the brave

gallahad the pure

不知道为什么先输出了第二个 key:value, 难道输出是乱序的么? 当循环对象是序列类型的数据类型时,可以使用 enumerate() 来生成索引和该索引对应的值:

```
for i, v in enumerate (['tic','tac','toe']):
    print (i , v )
```
输出为:

```
In [1436]: 0 tic
```
1  $t$ ac

2 toe

在两个或者多个序列( sequence )中执行循环,可以使用 zip() 实现。

```
questions = ['name', 'quest', 'favorite<sub>u</sub>color']answers = [\cdot] lancelot ', 'the holy grail', 'blue']
for q, a in zip(questions, answers):
      print('what<sub>u</sub>is<sub>u</sub>your<sub>u</sub>{0}<sub>u</sub>It<sub>u</sub>is<sub>u</sub>{1}.'.format(q, a))
```

```
输出为:
In [1437]: what is your name It is lancelot.
what is your quest It is the holy grail.
what is your favorite color It is blue.
   其中 list(zip(questions,answers)) 的结果是:
In [1438]: list(zip(questions,answers))
Out[1456]:
[('name', 'lancelot'), ('quest', 'the holy grail'), ('favorite color', 'blue')]
如果要对一个 sequence 类型的数据进行逆向循环时,使用 reversed() 函数。
for i in reversed(range(1,10,2)):
   print(i)
输出是:
In [1457]: 9
7
5
3
1
```